# **Distribution EOLE - Tâche #32525**

Scénario # 32379 (Terminé (Sprint)): AmonEcole 2.8.1 : l'envoi de mail depuis roundcube est impossibe

## **Analyse du problème roundcube en 2.8.1**

19/05/2021 09:46 - Arnaud FORNEROT

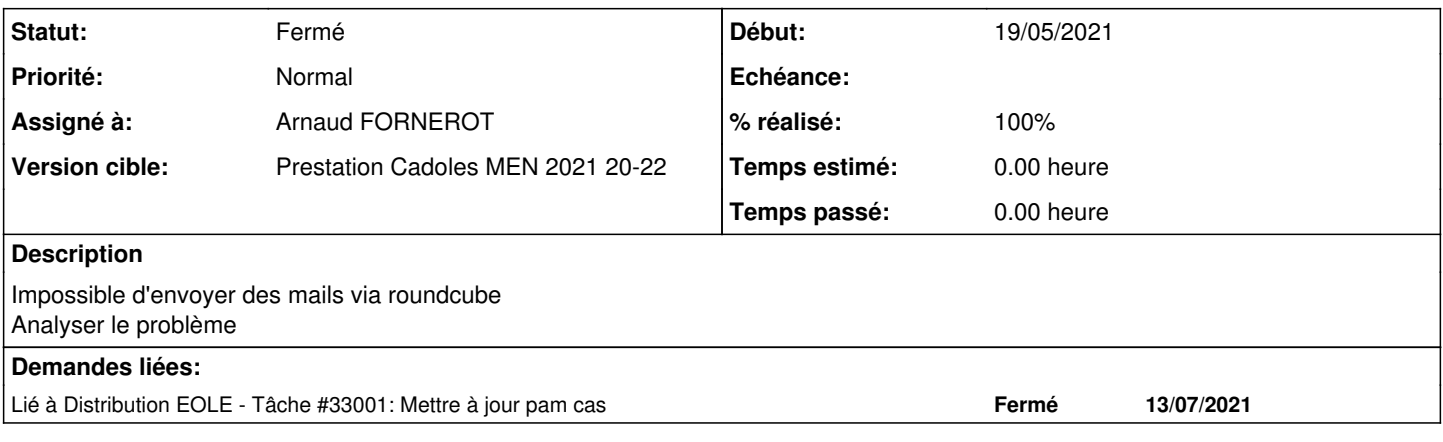

### **Historique**

### **#1 - 19/05/2021 09:52 - Arnaud FORNEROT**

Plusieurs problèmes rencontrés sur roundcube

1- Non lié mais tt les minutes le compte admin reçoit dans sa boite mail des messages indiquant que sympa n'a pas pu générer les listes sympa associées au groupe de l'établissement

### 2- Erreur SMTP =

[19-May-2021 09:51:10 +0200]: <qdsipvqj> PHP Error: Invalid response code received from server (POST /roundcub e/?\_task=mail&\_unlock=loading1621410660681&\_framed=1&\_lang=en&\_action=send) [19-May-2021 09:51:10 +0200]: <qdsipvqj> SMTP Error: Authentication failure: Invalid response code received fr

om server (Code: 435) in /var/www/html/roundcube/program/lib/Roundcube/rcube.php on line 1702 (POST /roundcube /?\_task=mail&\_unlock=loading1621410660681&\_framed=1&\_lang=en&\_action=send)

3- Aucun destinataire dans l'annuaire de roundcube = surement un pb sur l'accès à l'AD

### 4- Erreur sur autocompletion des destinataire surement lié au point 3

[19-May-2021 09:48:33 +0200]: <qdsipvqj> PHP Error: LDAP: ldap\_search failed for dn=DC=etb3,DC=lan. Operations error (POST /roundcube/?\_task=mail&\_action=autocomplete)

#### **#2 - 19/05/2021 10:17 - Arnaud FORNEROT**

Sur l'erreur principale de smtp auth failure. Passage en mode débug de /opt/lxc/reseau/rootfs/etc/pam\_cas.conf Et trace sur /opt/log/syslog

pam\_ldap: error trying to bind as user "CN=admin,OU=local,OU=personnels,OU=utilisateurs,OU=00000003,OU=ac-test ,OU=education,DC=etb3,DC=lan" (Invalid credentials) 2021-05-19T10:13:34.285841+02:00 reseau PAM\_cas[36809]: Header = HTTP/1.1 302 Moved Temporarily#015#012Server: nginx/1.18.0 (Ubuntu)#015#012Date: Wed, 19 May 2021 08:13:34 GMT#015#012Content-Type: text/html#015#012Conten t-Length: 154#015#012Connection: close#015#012Location: https://etb3.ac-test.fr/sso/proxyValidate?ticket=PT-et b3ac-testfr-28fe922e9ae8168f7dcda47b5caaa265a8e1e85690299b864ca22797&service=smtp://192.0.2.51#015#012#015#012 <html>#015#012<head><title>302 Found</title></head>#015#012<br/><br/>>h012<center><h1>302 Found</h1></center>#0 15#012<hr><center>nginx/1.18.0 (Ubuntu)</center>#015#012</body>#015#012</html>#015#012 2021-05-19T10:13:34.286329+02:00 reseau PAM\_cas[36809]: authentication failure: #015#012#015#012<html>#015#012 <head><title>302 Found</title></head>#015#012<br/>>body>#015#012<center><h1>302 Found</h1></center>#015#012<hr><cen

Donc surement un problème de configuration de l'accès à l'annuaire pour le service pam

ter>nginx/1.18.0 (Ubuntu)</center>#015#012</body>#015#012</html>#015

#### **#3 - 28/05/2021 15:44 - Arnaud FORNEROT**

Il apparaît normal que pam\_ldap ne puisse pas fonctionner.

Dans le cas où le pam\_ldap ne fonctionne pas, on bascule sur pam\_cas.

C'est donc l'échange pam\_cas qui est en echec car le serveur nginx lui répond que l'url de validation du ticket cas a été déplacé d'où l'erreur 302

C'est erreur survient car dans l'entete d'appel du pam\_cas l'attribut host n'est pas valorisé. Du coup le serveur nginx concidére que l'appelant vient avec une ip et redirige l'appel sur sa weburl.

Donc deux possibilités de correction

- soit modifier la libpam-cas-eole pour ajouter en header son propre nom de host

- soit modifier la conf nginx pour qu'il n'y ait pas de redirection dans le client arrive en ip

On a pu voir que sur le dépôt officiel, ils ont bien ajouter en header l'information HEADER\_HOST\_NAME en ligne 159 [https://github.com/EsupPortail/esup-pam-cas/blob/master/sources/cas\\_validator.c](https://github.com/EsupPortail/esup-pam-cas/blob/master/sources/cas_validator.c)

Faire une maj de la lib pam\_cas ? Corriger la lib pam\_cas du dépot eole ? Modifier la conf nginx du maitre ?

## **#4 - 31/05/2021 09:23 - Emmanuel GARETTE**

- *Assigné à mis à Emmanuel GARETTE*
- *% réalisé changé de 0 à 100*

## **#5 - 31/05/2021 09:23 - Emmanuel GARETTE**

- *Statut changé de Nouveau à Résolu*
- *Assigné à changé de Emmanuel GARETTE à Arnaud FORNEROT*

## **#6 - 04/06/2021 16:52 - Joël Cuissinat**

- *Statut changé de Résolu à Fermé*
- *Restant à faire (heures) mis à 0.0*

## **#7 - 27/07/2021 17:47 - Emmanuel GARETTE**

*- Lié à Tâche #33001: Mettre à jour pam cas ajouté*